## Instruction to access data:

[https://health.data.ny.gov/Health/Nursing-Home-Quality-Initiative-Beginning-2012/aruj](https://health.data.ny.gov/Health/Nursing-Home-Quality-Initiative-Beginning-2012/aruj-fgbm)[fgbm](https://health.data.ny.gov/Health/Nursing-Home-Quality-Initiative-Beginning-2012/aruj-fgbm)

1. Open the above link in a browser, then click on 'View Data' tab on the top right side.

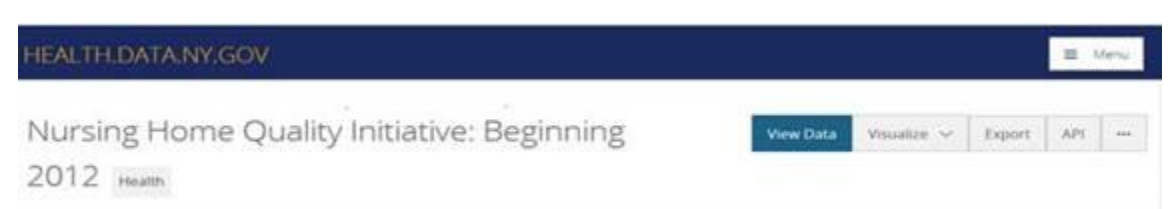

2. Once you click on View data, you will see a 'Filter' tab on the right side.

Nursing Home Quality Initiative: Beginning ... ■ 制 司 Q. Find in this Dataset  $26 + y$ The New York State Nursing Home Quality Initiative (NHQI) is an annual » More Views Filter Visualize Export Discuss Embed About

- a. To add filters, click on the 'Filter' tab and click on the 'Add a New Filter Condition'
- b. Under 'Measurement Year', enter the year of interest and check the box next to it.
- c. Similarly, you can add various filters. If you don't see the filter you are interested in, then click on 'Add a New Filter Condition'
- d. Under 'Facility Name', enter your Facility name and check the box next to it
- e. Under 'Measure Short Name', type the measure you are interested in (If you like to see overall score, then type 'Facility Score')
- f. Keep clicking on 'Add a New Filter Condition' until you see the filter you are interested in
- 3. As you move the bottom bar to the right, you will see additional columns (First quintile to Fifth quintile, numeric value etc.,).
- 4. The data you are viewing can be downloaded by clicking on the 'Export' icon on the right.
- 5. The supporting documents for this dataset can be found by clicking on the 'About' tab and scrolling down to see the 'Attachments'.

The 2020 Nursing Home Quality Initiative quintile rankings are also posted on the Department of Health website. This webpage has the list of nursing facilities in each of the five quintiles, J/K/L information and facilities that are excluded from NHQI. **[https://www.health.ny.gov/health\\_care/medicaid/redesign/nursing\\_home\\_quali](https://www.health.ny.gov/health_care/medicaid/redesign/nursing_home_quality_initiative.htm) [ty\\_initiative.htm](https://www.health.ny.gov/health_care/medicaid/redesign/nursing_home_quality_initiative.htm)**

On the above link, you will also find the top-performing nursing homes. These are the nursing homes that have achieved the top quintile in each Nursing Home Quality Initiative over the last three years.

**If you have any questions, please email us at [NHQP@health.ny.gov.](mailto:NHQP@health.ny.gov)**